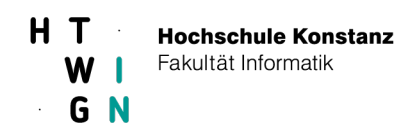

## **Aufgabenblatt 2**

Erweitern Sie das Klassengerüst aus Aufgabe 1 um die Klasse LinkedListFrequencyTable, die eine Häufigkeitstabelle als linear verkettete Liste abspeichert.

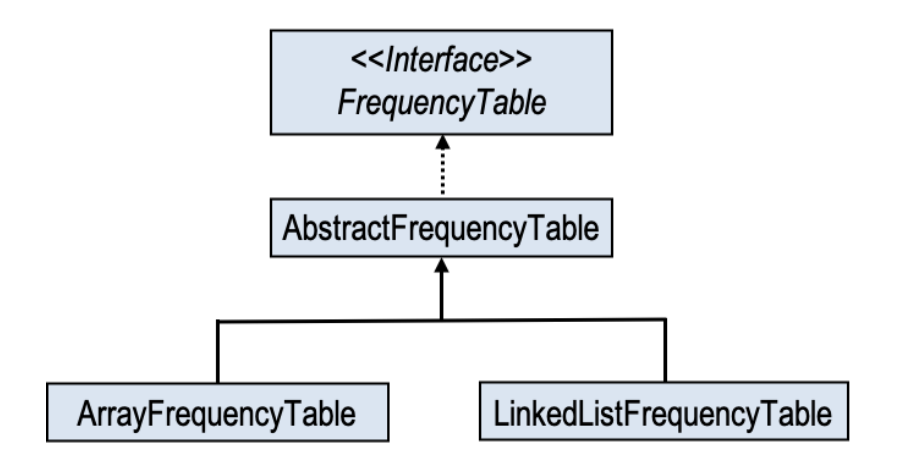

## **Klasse LinkedListFrequencyTable**

Realisieren Sie eine Häufigkeitstabelle als doppelt verkettete Liste mit Hilfsknoten am Anfang und am Ende der Liste. In jedem Knoten wird ein Wort-Häufigkeits-Paar gespeichert. Die Wort-Häufigkeits-Paare sind nach den Häufigkeiten absteigend sortiert. Die Abbildung zeigt die verkettete Liste für das Beispiel von Aufgabe 1.

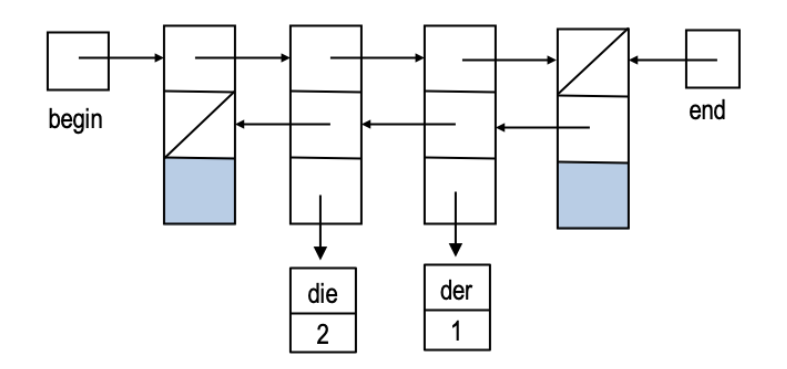

Auf der Moodle-Seite gibt es ein Video "Tipps zu Aufgabe2"!

## **Testen mit der Klasse LinkedListFrequencyTable\_Test**

Ändern Sie die Testklasse aus Aufgabe 1 so ab, dass die Klasse **LinkedListFrequencyTable** getestet wird.